# **pixbet apk ios**

- 1. pixbet apk ios
- 2. pixbet apk ios :bingo sportingbet dicas
- 3. pixbet apk ios :sorteonline loterias

# **pixbet apk ios**

Resumo:

**pixbet apk ios : Junte-se à revolução das apostas em centrovet-al.com.br! Registre-se agora e descubra oportunidades de apostas inigualáveis!**  contente:

### **O aplicativo Pixbet mudou a plataforma e não consigo entre na minha conta nem solicitado meu usuário**

ABC

#### **O que você precisa saber**

- Pixbet mudou a plataforma e não consigo entre na minha conta
- Não consigo solicitar meu usuário e senha

#### **Motivo da lamança de plataforma**

100.000 pesos já se cadastraram no nosso aplicativo, e a plataforma antiga não suportava mais essa demanda Por iso migramas para uma plataforma maior robusta escalável

#### **Como solicitar meu usuário e senha?**

- 1. Clique em pixbet apk ios "Esqueceu pixbet apk ios senha?"
- 2. Insira seu endereço de email associado à pixbet apk ios conta
- 3. Clique em pixbet apk ios "Enviar"
- 4. Como não há e-mail enviado para você

#### **Como chegar minha conta?**

Para ter acesso a pixbet apk ios conta, você pode seguir os passos para solicitar uma alteração de senha. Se quiser saber mais sobre o assunto ou não tem interesse em pixbet apk ios fazer isso?

#### **Mais informações**

Sevovê tiver alguma dúvida aditional ou precisar de ajuda profissional, por favor entre em pixbet apk ios contato conosco eventos do nosso futuro.

#### **Encerrado**

A lamança de plataforma do Pixbet foi necessária para atender à alta demanda dos usuários. Se você gosta das questões em pixbet apk ios acesso pixbet apk ios conta, siga as instruções como apoio às solicitações suas senha ou usuário e senha

[como não perder em apostas esportivas](https://www.dimen.com.br/como-n�o-perder-em-apostas-esportivas-2024-07-18-id-22160.html)

### **pixbet apk ios**

No mundo dos jogos e das aposta online, a Pixbet surge como uma plataforma confiável e empolgante. Com a opção de baixar o app no celular, ficou ainda mais fácil realizar suas apuestas e acompanhar seus jogos preferidos a qualquer hora e em pixbet apk ios qualquer lugar.

#### **pixbet apk ios**

Para começar, é necessário acessar o site oficial da Pixbet. Você pode fazer isso facilmente digitando [foguetinho aposta crash](/foguetinho-aposta-crash-2024-07-18-id-26869.html) no seu navegador de internet.

#### **2. Realizar o Cadastro**

Após acessar o site, você deverá realizar o cadastro. Clique em pixbet apk ios "Registro" e insira seus dados pessoais, como CPF, nome, endereço e outros detalhes necessários. Em seguida, escolha um nome de usuário e uma senha para acessar pixbet apk ios conta.

#### **3. Realizar Login**

Agora, é hora de realizar o login em pixbet apk ios pixbet apk ios conta. Basta inserir o nome de usuário e a senha escolhidos no passo anterior. Caso não tenha um cadastro, siga as instruções do item 2.

#### **4. Descer a Página**

Rode a página até o final e localize o botão de download do Pixbet APK. A maioria das vezes, ele estará localizado no rodapé do site, mas isso pode variar conforme a interface da plataforma.

#### **5. Fazer Download do Pixbet APK**

Clique no botão de download e aguarde o arquivo ser baixado. Caso seja solicitado, permita a instalação de aplicativos de origem desconhecida em pixbet apk ios seu celular.

#### **6. Instalar o Pixbet no Dispositivo**

Após o arquivo ser baixado, precise abrir o Gerenciador de Arquivos e localizar o arquivo APK. Clique sobre ele e siga as instruções para finalizar a instalação.

#### **7. Acessar a Pixbet App**

Agora, você já pode acessar seu app e aproveitar todas as funcionalidades que a Pixbet oferece. Acesse os jogos, realize suas apuestas, siga eventos esportivos e aproveite offers exclusivos.

#### **Requisitos de Sistema**

Para baixar e instalar o Pixbet APK, seu celular deverá estar equipado com os seguintes requisitos mínimos:

- Android 4.1 (Jelly Bean) ou versões superiores
- 4 GB de memória RAM (Recomendado)
- Processador Qualcomm Snapdragon 400 ou equivalente
- Pelo menos 32 GB de armazenamento interno livre

#### **Baixar Pixbet no Celular – Conclusão**

Com o guia apresentado neste artigo, ficou claro que baixar e instalar o Pixbet no celular é uma tarefa fácil e rápida. Acompanhe seus eventos favoritos, faça suas apuestas e aproveite exclusivos bonuses, tudo em pixbet apk ios um mesmo lugar.

# **pixbet apk ios :bingo sportingbet dicas**

18 de mar. de 2024·Instalar Pixbet app no Android · Acesse o site da Pixbet no navegador do seu dispositivo Android · Clique no botão "Disponível no Google Play" ...

Por que você deve começar a usar o app Pixbet? · A instalação é totalmente gratuita. · Pode ser instalado em pixbet apk ios iOS ou Android. · Probabilidades altas. · Interface ...

Pixbet Android recente 5.0 APK baixar e instalar. Faça apostas em pixbet apk ios jogos ao vivo de futebol, basquete, tênis e outros esportes populares.

Baixe a última versão do Pixbet Saque Rápido… 2024 para Android. ... Pixbet Saque Rápido… 1.4. 0star. 10 avaliações ... Baixar Apk. 7 MB. grátis. Versões anteriores.

Os usuários do Android podem baixar o app da Pixbet diretamente da Google Play Store. Além disso, também é possível utilizar o apk disponível no próprio site de ...

Para começar a apostar na Pixbet, é necessário fazer o download do aplicativo móvel deles, disponível para dispositivos Android e iOS. Ao fazer o download do aplicativo, os usuários poderão acompanhar os eventos esportivos em pixbet apk ios tempo real, fazer suas apostas a qualquer momento e ter acesso a ofertas exclusivas.

O aplicativo móvel da Pixbet é fácil de usar e oferece uma experiência de apostas emocionante e em pixbet apk ios alta definição. Além disso, o aplicativo é seguro e confiável, garantindo que as informações pessoais e financeiras dos usuários estejam sempre protegidas.

Para fazer o download do aplicativo da Pixbet, acesse a loja de aplicativos do seu dispositivo móvel e procura por "Pixbet". Em seguida, clique no botão "instalar" e aguarde a conclusão do processo de download. Depois que o aplicativo for instalado, basta abri-lo, criar uma conta e começar a apostar em pixbet apk ios seus esportes favoritos.

Em resumo, a Pixbet oferece uma plataforma de apostas online completa e emocionante, com um aplicativo móvel fácil de usar e seguro. Se você é um entusiasta de apostas esportivas ou apenas quer experimentar algo novo, a Pixbet é definitivamente uma escolha excelente.

# **pixbet apk ios :sorteonline loterias**

### **Espanha derrota a Itália por 1 a 0 e avança nas quartas de final da Eurocopa de 2024**

Luis de la 9 Fuente descreveu o jogo entre Espanha e Itália como um clásico, e ele poderia ter razão. A equipe que ele 9 treina venceu a Itália por um gol contra, marcado por Riccardo Calafiori, e avançou para as quartas de final da 9 Eurocopa de 2024.

Espanha teve uma performance dominante, com 20 tiros e 50 ataques. Eles tomaram a Itália a parte desde 9 o primeiro minuto até o último, quando Ayoze Pérez entrou e teve duas chances claras de ampliar a vantagem.

O jogo 9 começou com Nico Williams correndo para o lado direito e entregando um cruzamento perigoso para Pedri, que quase marcou o 9 primeiro gol. Williams continuou a ameaçar o lado direito, enquanto Lamine Yamal causava problemas no lado esquerdo.

Marc Cucurella teve uma 9 ótima atuação no lateral esquerdo, enquanto Rodri controlava o meiocampo. Pedri e Fabián Ruiz também tiveram ótimas atuações.

No entanto, a 9 Espanha teve dificuldades pixbet apk ios marcar, com várias oportunidades desperdiçadas. No final, um gol contra de Calafiori deu a vitória aos 9 espanhóis.

#### **Tabela de classificação do Grupo de Morte**

#### **Equipe Pontos Saldo de gols**

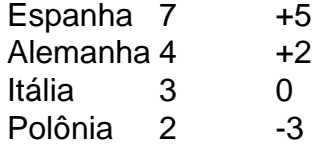

Com essa vitória, a Espanha termina pixbet apk ios primeiro no Grupo da Morte 9 e avança para as quartas de final da Eurocopa de 2024.

Author: centrovet-al.com.br

Subject: pixbet apk ios

Keywords: pixbet apk ios

Update: 2024/7/18 7:25:19